# Cheatography

# Python Format String Syntax Cheat Sheet by [maschmidt2](http://www.cheatography.com/maschmidt2/) via [cheatography.com/55759/cs/14818/](http://www.cheatography.com/maschmidt2/cheat-sheets/python-format-string-syntax)

# **Basic**

- { [field\_name] [! conversion] [: format\_spec] }
- **field\_name**: variable name
- **conversion**: pre-convert the variable
- **format\_spec**: format the output

#### **Conversion**

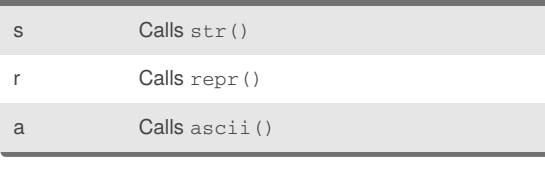

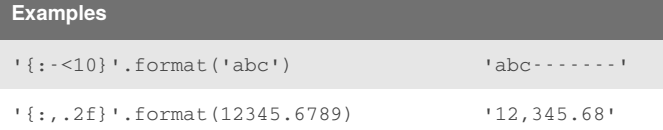

## **Format Specification**

: [align][sign][width][options][.precision][type]

#### **Align**

- fill Any character to fill any extra space (precedes the alignment character)
- < left-aligned (default for objects)
- > right-aligned (default for numbers)
- ^ centered
- = fill space between sign and number

#### **Sign**

- + both positive and negative sign are shown
- only negative sign is shown
- " " space for positive, "-" for negative

#### **Options**

- # Alternate form (\*before width)
- Adds "," as thousands separator
- Adds "\_" as thousands separator

## **Type**

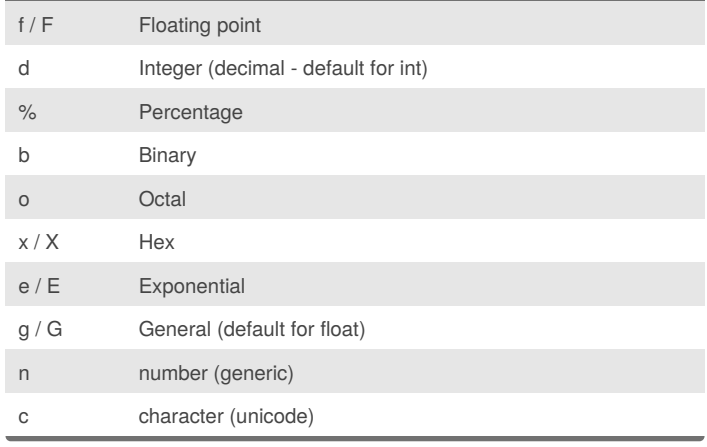

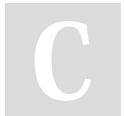

#### By **maschmidt2**

[cheatography.com/maschmidt2/](http://www.cheatography.com/maschmidt2/)

Not published yet. Last updated 21st February, 2018. Page 1 of 1.

Sponsored by **Readability-Score.com** Measure your website readability! <https://readability-score.com>